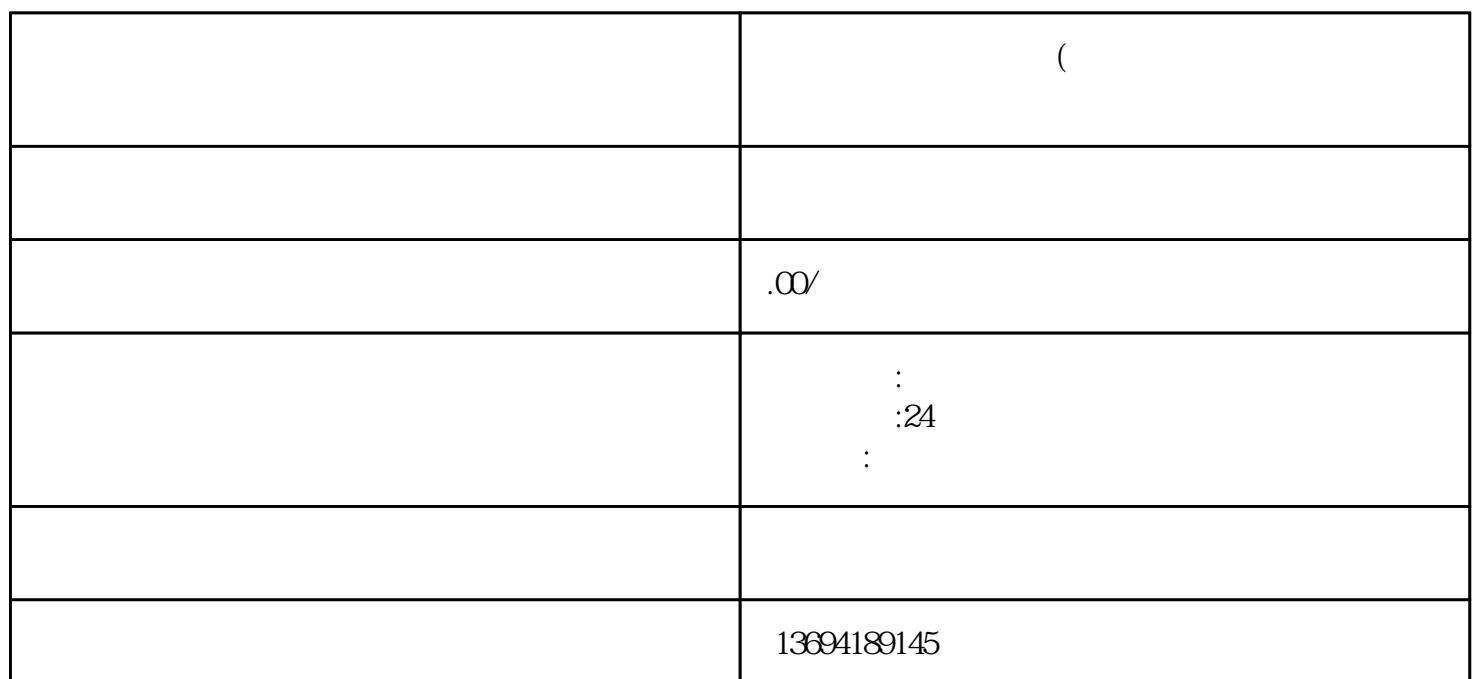

**照片投票企业微信群(企业微信群投票结束后能看到谁投的吗**

 $1$ 

投票",然后在弹出的选项中选择"发起投票"。

 $\frac{a}{\sqrt{a}}$  and  $\frac{b}{\sqrt{a}}$ 

 $\frac{a}{\sqrt{a}}$ , we are  $\frac{a}{\sqrt{a}}$ 

 $"$  @all